## **OLED Breakout Board - 1,5 Zoll 16-bit Farb Display mit microSD-Laufwerk**

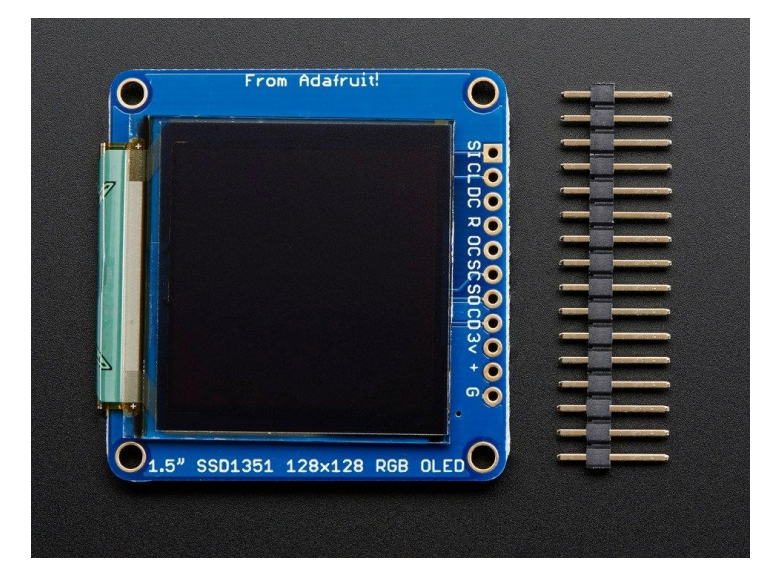

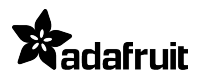

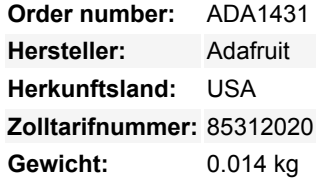

Wir lieben unsere Schwarz-Weiß-Monochrom-Displays, aber wir tüfteln auch gerne ab und zu mit etwas Farbe. Unsere großen 1,5"- Farb-OLED-Displays sind perfekt, wenn Sie ein kleines Display mit lebendigen, kontrastreichen 16-Bit-Farben benötigen. Der sichtbare Teil des OLEDs misst 1,5" Diagonale und enthält 128x128 RGB-Pixel, die jeweils aus roten, grünen und blauen OLEDs bestehen. Jedes Pixel kann mit 16-Bit Auflösung für eine große Farbpalette eingestellt werden. Da das Display OLEDs verwendet, gibt es keine Hintergrundbeleuchtung, und der Kontrast ist sehr hoch (Schwarz ist wirklich schwarz). Wir haben dieses Display wegen seiner exzellenten Farben ausgewählt, dies ist das schönste Mini-OLED, das wir finden konnten!

Dieses OLED verwendet den Treiberchip SSD1351, der das Display steuert. Sie können mit dem Treiber-Chip über 4-Draht-SPI (Takt, Daten, Chip Select, Daten/Befehl und ein optionaler Reset-Pin) kommunizieren. Auf dem fertig bestückten Breakout sind das OLED-Display und ein kleiner Boost-Konverter (erforderlich für die 12V-Versorgung des OLEDs) sowie ein microSD-Kartenhalter enthalten. Dieses Design enthält eine eingebaute Logikpegelverschiebung, so dass Sie es mit 3-5VDC Strom und Logikpegeln verwenden können. Unser Beispielcode zeigt, wie eine Bitmap von der uSD-Karte gelesen und über SPI angezeigt wird.

Bitte beachten Sie, dass OLED-Displays aus Hunderten von...OLEDs bestehen! Das bedeutet, dass jedes Pixel eine kleine organische LED ist, und wenn es über 1000 Stunden eingeschaltet bleibt, beginnt es zu dimmen. Wenn Sie das Display gleichmäßig hell halten möchten, schalten Sie bitte das Display aus (schalten Sie die Pixel aus), wenn es nicht benötigt wird, um sie vor dem Dimmen zu bewahren.

Natürlich lassen wir Sie nicht einfach mit einem Datenblatt und einem "Viel Glück!" zurück. - wir haben eine vollständige [Open-Source-](https://github.com/adafruit/Adafruit-SSD1351-library)[Grafikbibliothek](https://github.com/adafruit/Adafruit-SSD1351-library), die Pixel, Linien, Rechtecke, Kreise, Text und Bitmaps zeichnen kann, sowie Beispielcode. Der Code ist für Arduino geschrieben, kann aber leicht auf Ihren bevorzugten Mikrocontroller portiert werden! Wir haben keine detaillierte Verdrahtungsanleitung zu diesem Zeitpunkt, aber wenn Sie den Beispielcode Verdrahtung folgen sollte es einfach gut funktionieren.

## **Weitere Bilder:**

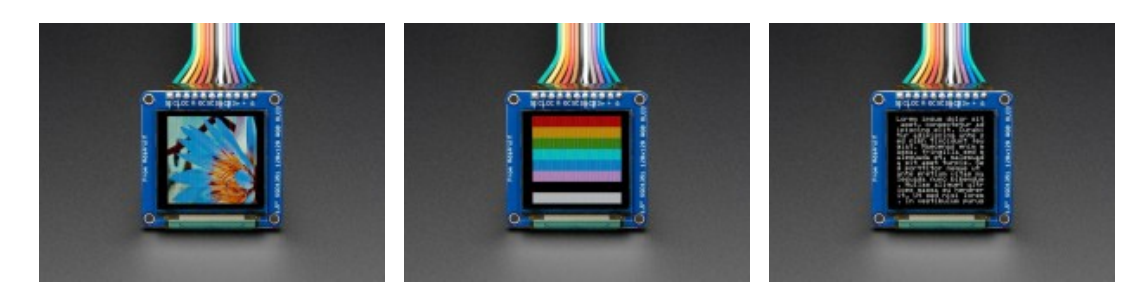

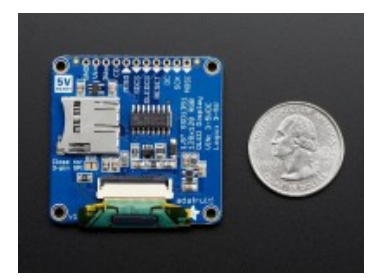